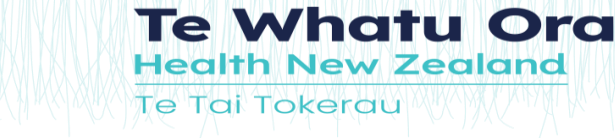

## **LEARN - CREATING YOUR NEW ACCOUNT (NDHB employees and authenticated partners) Te Tai Tokerau is now part of Te Whatu Ora and is known as Te Tai Tokerau.**

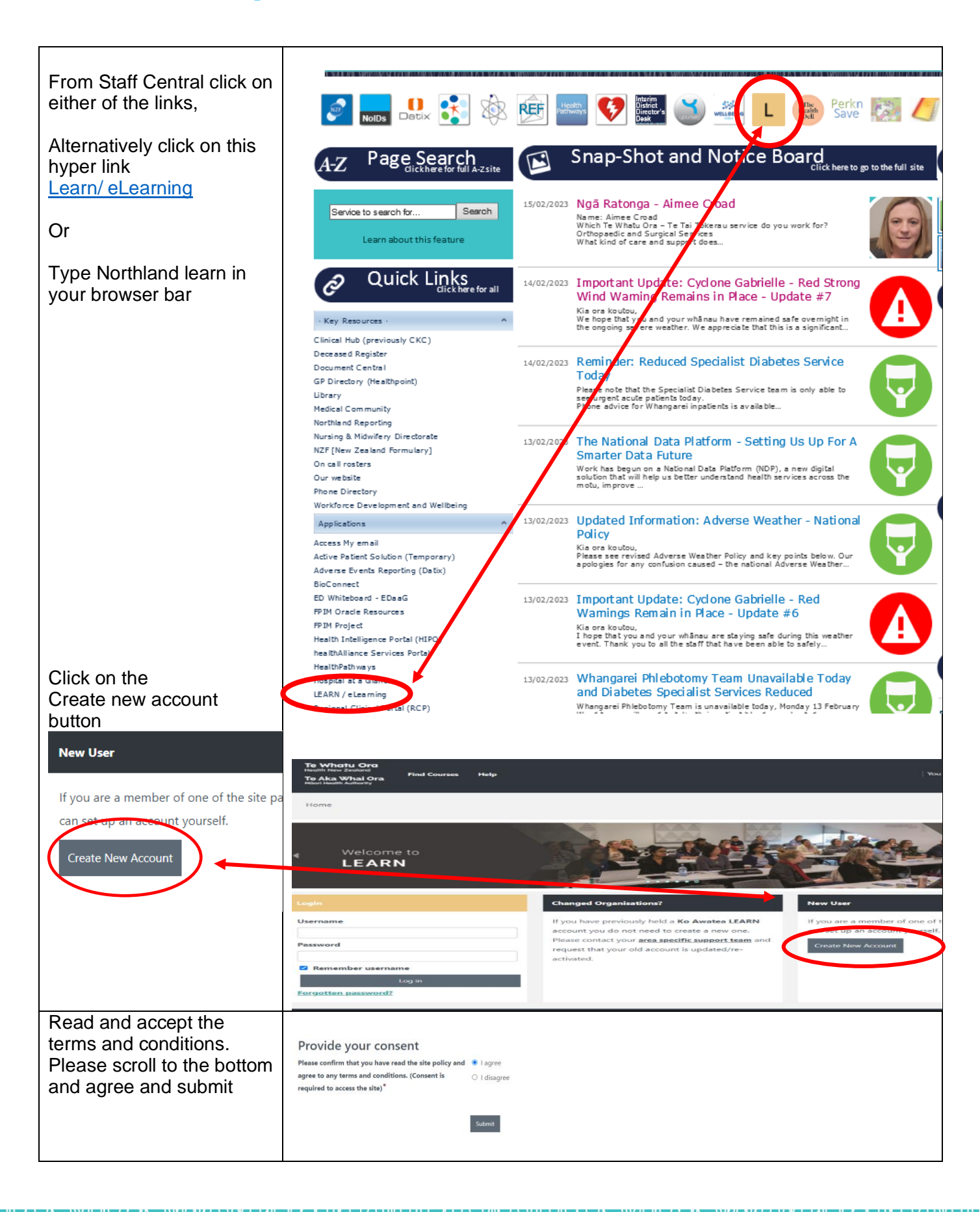

hatu Ora **Te V Health New Zealand Te Tai Tokerau** 

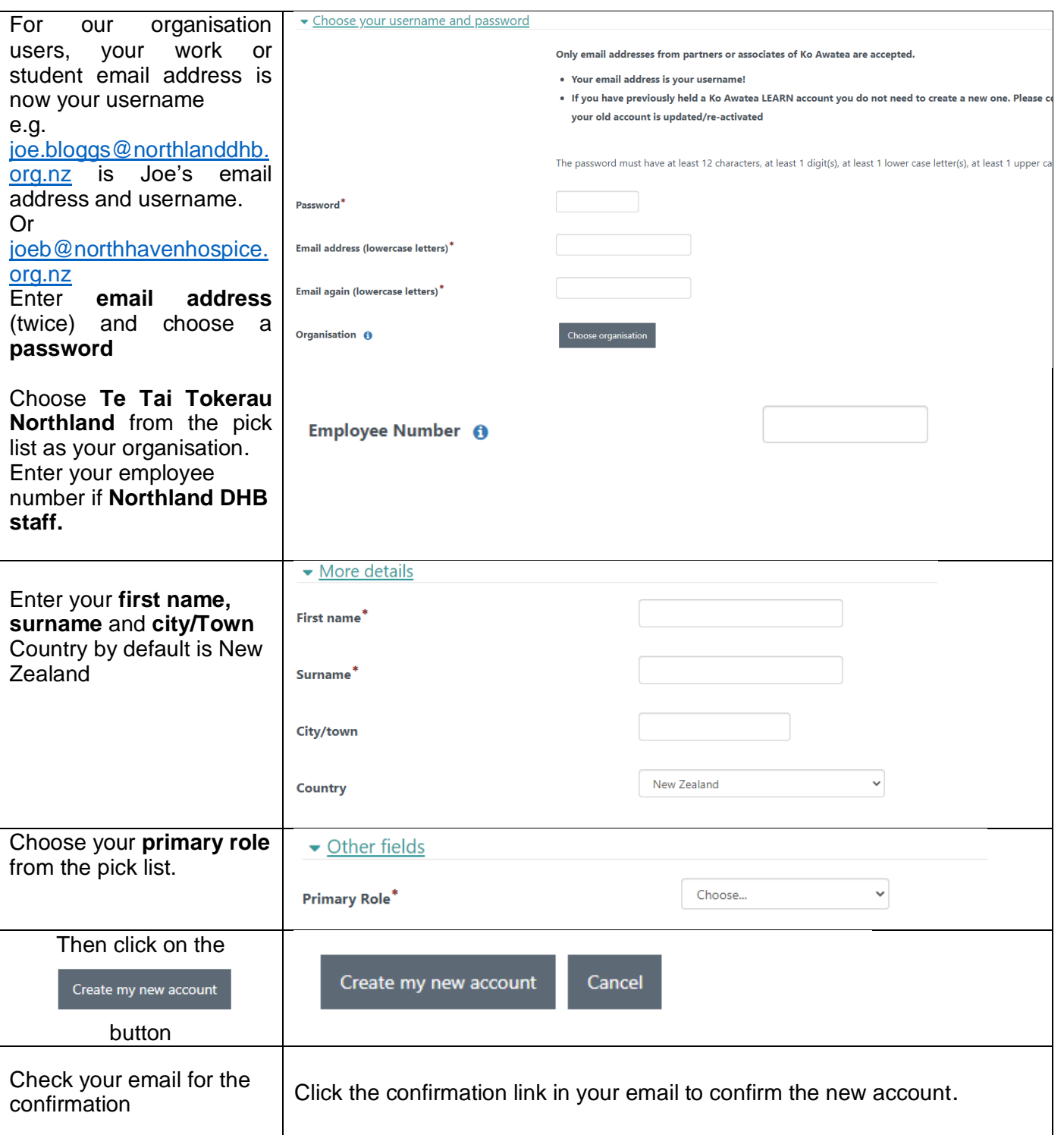

Contact [Learn@northlanddhb.org.nz](mailto:Learn@northlanddhb.org.nz) if you need any further assistance. Alternatively, you can speak to your manager or Nurse Educator.